## **Content of List NNTP Server Setting Information.vbs ( Site 1 )**

' Description: Returns information about all the NNTP servers on a computer running IIS 6.0.

 strComputer = "." Set objWMIService = GetObject \_ ("winmgmts:{authenticationLevel=pktPrivacy}\\" \_ & strComputer & "\root\microsoftiisv2") Set colItems = objWMIService.ExecQuery \_ ("Select \* from IIsNntpServerSetting") For Each objitem in colltems<br>
Wscript.Echo "Access Exacute: " & objitem.AccessExecute<br>
Wscript.Echo "Access Flags: " & objitem.AccessFlags<br>
Wscript.Echo "AccessNo Physical Directory: " & \_<br>
objitem.AccessNo<br>
whightern Acce γικούμενο λοκειμείου ήταν της προσωπική του προσωπικό της προσωπική του προσωπικό της προσωπικό της προσωπικό της προσωπικό της προσωπικό της προσωπικό της προσωπικό της προσωπικό της προσωπικό της προσωπικό της προσωπι

## **Content of List NNTP Server Setting Information.vbs ( Site 2 )**

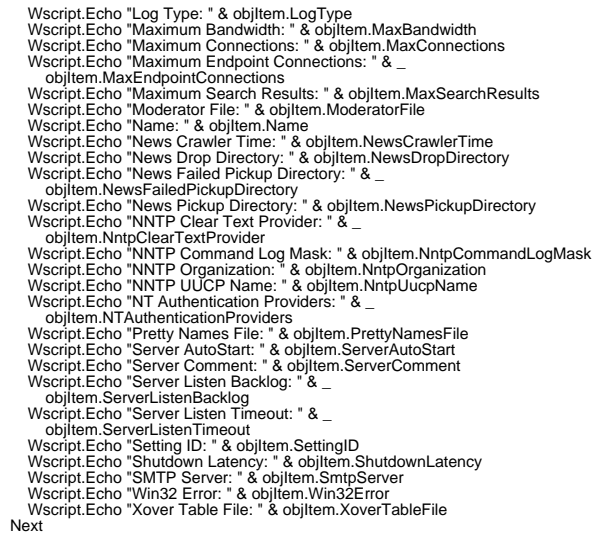